# Session 07 Application Confinement

#### Security of Information Systems (SIS)

Computer Science and Engineering Department

November 15, 2023

### Papers

- ▶ [Efficient software-based fault isolation](https://dl.acm.org/doi/abs/10.1145/168619.168635)
- ▶ [Boxify: Full-fledged App Sandboxing for Stock Android](https://www.usenix.org/conference/usenixsecurity15/technical-sessions/presentation/backes)

# Story So Far

- ▶ systems and system components have an attack surface
- ▶ flaws in systems and system components may be exploited
- $\blacktriangleright$  input may be used maliciously
- ▶ prevent existance and prevent exploitation of vulnerabilities
- $\blacktriangleright$  defender needs to limit damage

# Limiting Damage

- $\triangleright$  isolate entire system, e.g. virtualization
- $\triangleright$  isolate/confine system component (application), e.g. sandboxing
- $\blacktriangleright$  limit possible actions, limit accessible resources, e.g. prevent an app from using the network, prevent an app from reading data from other apps

# Application Confinement

- ▶ What can an application do? What can an application access?
- ▶ access control: subject, object
- $\blacktriangleright$  typically enforced at kernel level
- ▶ What if it were enforced by a library at application level?
- ▶ overhead
- $\blacktriangleright$  filesystem: users, file permissions, access control lists
- ▶ configurable permissions: Android permissions, iOS Privacy Settings, Linux capabilities
- $\triangleright$  sandboxing: jailing (filesystem), application sandboxing (kernel-enforced rules)

### Remember: Malware

- $\blacktriangleright$  application deployed on user device/workstation
- ▶ may abuse resource use and access
- ▶ doesn't require a vulnerability in an app, only a defect in the configuration or system
- $\triangleright$  confining it reduces damage

## Filesystem Access Control

- ▶ subject: process (UID)
- ▶ object: file (UID, GID)
- ▶ permissions or access control lists (attached to a file)

## Android Permissions

- ▶ requests permissions at runtime
- ▶ permission approval
- ▶ enforcement at Android SDK level
- $\blacktriangleright$  signed permissions

# iOS Privacy Settings

- $\blacktriangleright$  database mappping between app and resource/service
- ▶ Preferences app writes to database
- $\blacktriangleright$  may be turned on/off

# Linux Capabilities

- ▶ security tokens providing privileges
- ▶ attached to a given process
- ▶ allow different permissions for processes belonging to the same user
- ▶ may also be attached to an executable (similar to the setuid bit)

## Linux Security Modules

- $\blacktriangleright$  framework in Linux kernel
- ▶ hooks for user-level system call
- ▶ introduced in Linux kernel 2.6

# MAC Implementations

- $\blacktriangleright$  SELinux (2.6.0)
- $\blacktriangleright$  AppArmor (2.6.36)
- $\blacktriangleright$  Smack (2.6.25)
- ▶ TOMOYO (2.6.30)
- $\blacktriangleright$  Yama (3.4)

## **SELinux**

#### ▶ inode based

- ▶ uses labels user:role:type:mls
- ▶ policy based
- ▶ modes
	- ▶ disabled
	- $\blacktriangleright$  permissive
	- $\blacktriangleright$  enforcing
- ▶ other features
	- ▶ Role-Based Access Control (RBAC)
	- ▶ Multi-Level Security (MLS)
	- ▶ Multi-Category Security (MCS)

## AppArmor

- ▶ path based
- ▶ filesystem agnostic
- ▶ profile based
- $\blacktriangleright$  hybrid modes
	- ▶ per object mode
	- ▶ learning mode

## SMACK

#### ▶ inode based

 $\triangleright$  uses labels (most are kept in extended attribute – xattrs)

▶ policy based

- ▶ access
	- ▶ rwxa same as DAC
	- $\blacktriangleright$  t transmutation
	- $\blacktriangleright$  b report in bringup mode
- ▶ custom labels:  $\hat{*}$  ? @

### Assets to Protect

- $\blacktriangleright$  file descriptors
- ▶ file system space
- ▶ other processes
- ▶ memory
- $\blacktriangleright$  network
- $\blacktriangleright$  everything else

# Sandbox Implementations

#### $\blacktriangleright$  capabilities

- $\blacktriangleright$  jail
- ▶ rule based (MAC)
- ▶ Java Virtual Machine
- ▶ HTML5 iframe sandbox
- ▶ .NET Code Access Security

# Breaking Sandboxing

- ▶ faulty sandbox rules
- ▶ other faulty configuration
- $\blacktriangleright$  kernel vulnerability

# Linux Seccomp

- ▶ minimize the exposed kernel surface
- ▶ to be used by developers
- ▶ uses BPF (Berkeley Packet Filtering)
- $\blacktriangleright$  requires support in kernel

# Kernel Config

- ▶ CONFIG\_HAVE\_ARCH\_SECCOMP\_FILTER=y
- ▶ CONFIG\_SECCOMP\_FILTER=y
- ▶ CONFIG\_SECCOMP=y

# Default Allowed Syscalls

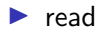

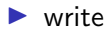

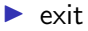

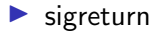

# Android Application Sandbox

- ▶ The sandbox is simple, auditable, and based on decades-old UNIX-style user separation of processes and file permissions.
- ▶ SELinux-based
- $\triangleright$  uses application UID to map sandbox to application

## Sandbox Profiles

#### ▶ set of rules

- ▶ sandbox operations, sandbox filters
- $\blacktriangleright$  provided as binary blobs in the kernel image
- $\blacktriangleright$  attached to an application
- $\triangleright$  some apps may use the same sandbox profile
- ▶ some system services use no sandbox profile
- ▶ entitlement-checks and sandbox extensions for differentiation between apps using same sandbox profile

## container Sandbox Profile

- ▶ default sandbox profiles for all 3rd party apps
- ▶ biggest sandbox profile

## **SandScout**

- ▶ <https://dl.acm.org/citation.cfm?id=2978336>
- ▶ SandScout: Automatic Detection of Flaws in iOS Sandbox Profiles
- $\triangleright$  systematic analysis of container sandbox profiles
- $\triangleright$  found flaws: application collusion, device abuse, control bypass

# Keywords

- ▶ access control
- ▶ Linux Security Module
- ▶ subject, object, permission
- $\blacktriangleright$  capabilities
- $\blacktriangleright$  profiles
- $\blacktriangleright$  MAC
- ▶ SELinux, AppArmor, SMACK
- $\blacktriangleright$  seccomp
- ▶ iOS sandboxing
- ▶ privacy settings